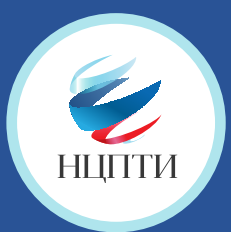

# **КАК ПОЖАЛОВАТЬСЯ НА ПРОТИВОПРАВНЫЙ МАТЕРИАЛ В СОЦИАЛЬНОЙ СЕТИ**

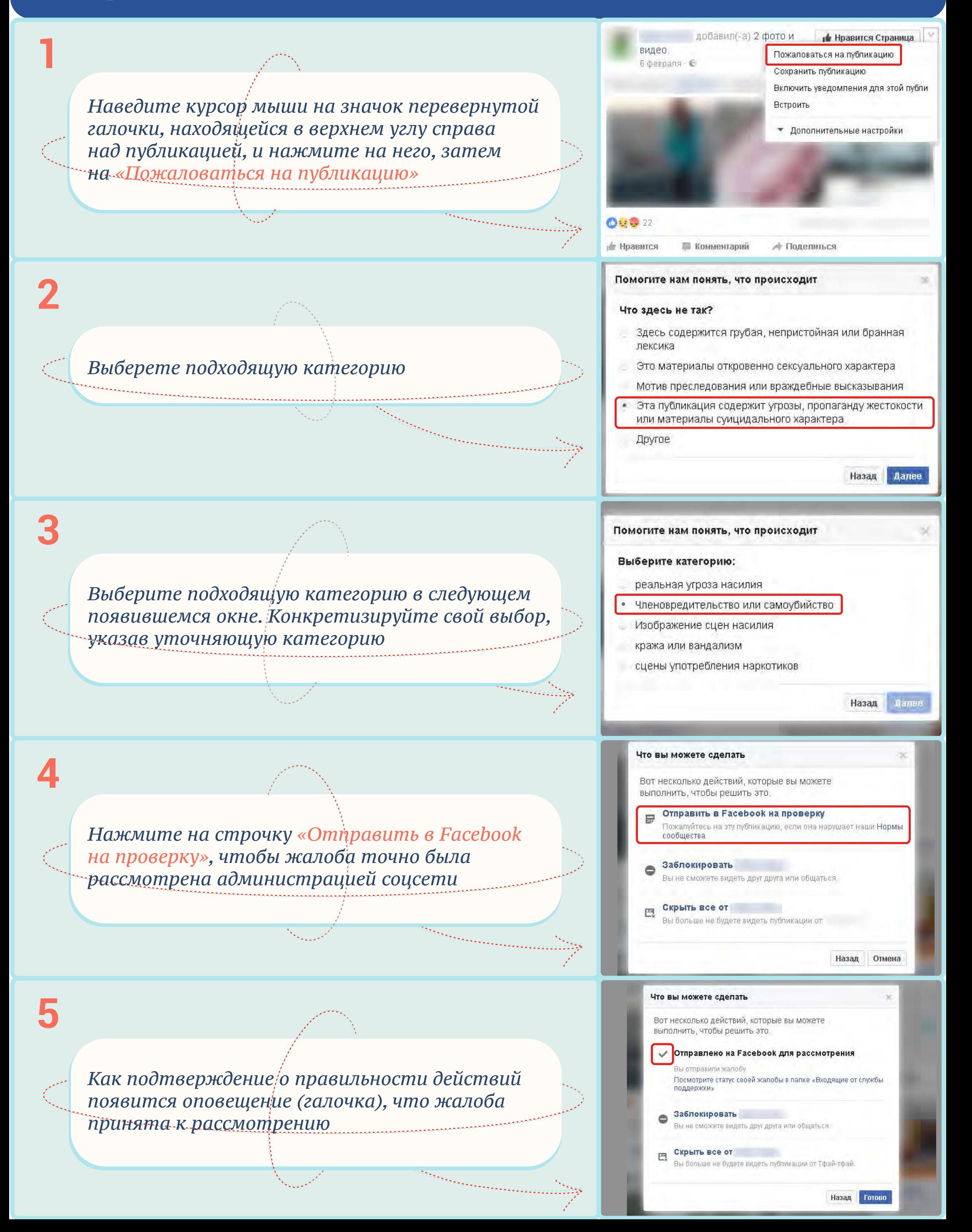

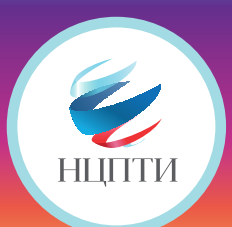

### **КАК ПОЖАЛОВАТЬСЯ НА ПРОТИВОПРАВНЫЙ МАТЕРИАЛ В СОЦИАЛЬНОЙ СЕТИ**  Instagram

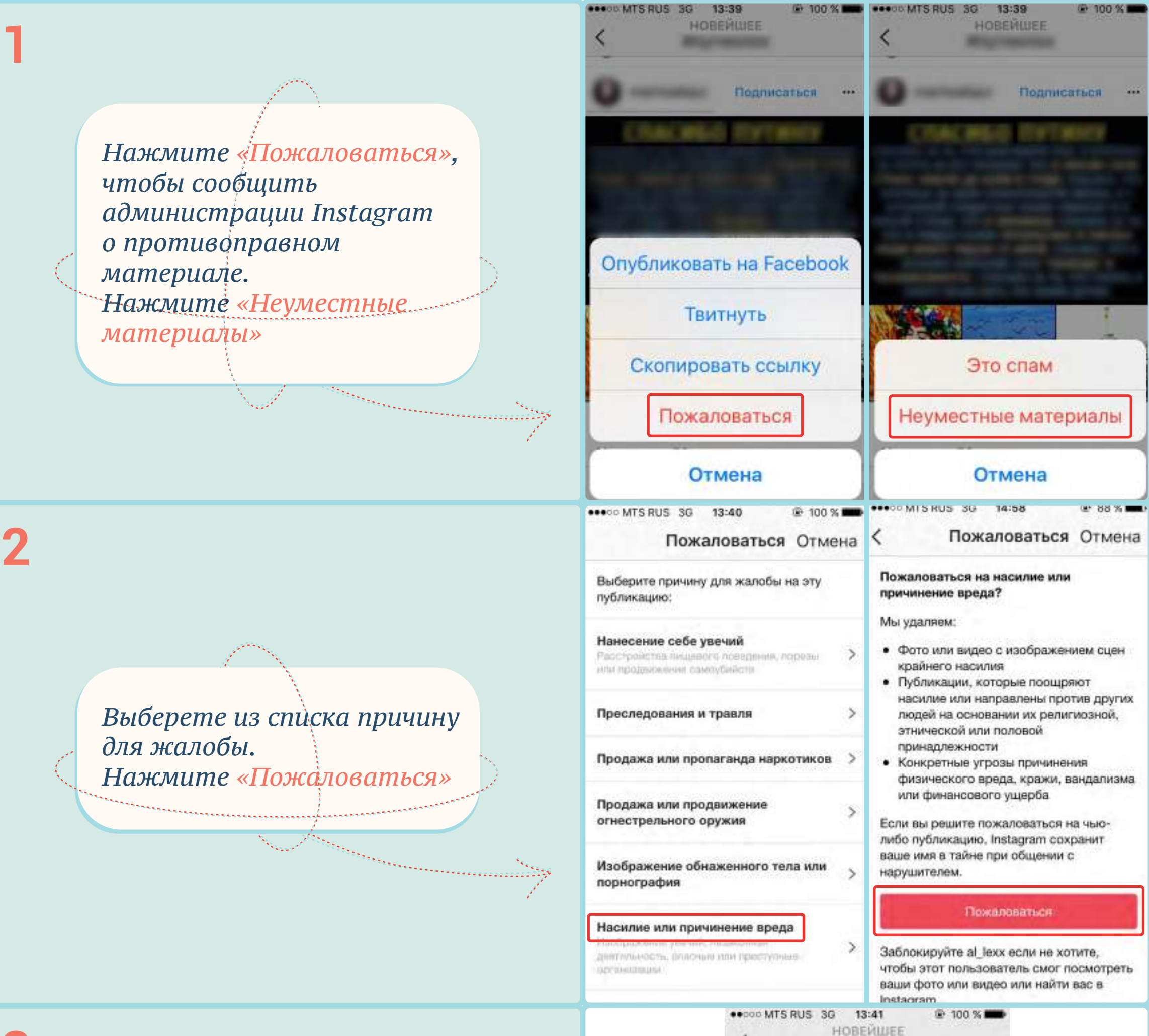

*Как подтверждение о правильности действий появится оповещение «Благодарим за вашу жалобу на эту публикацию»*

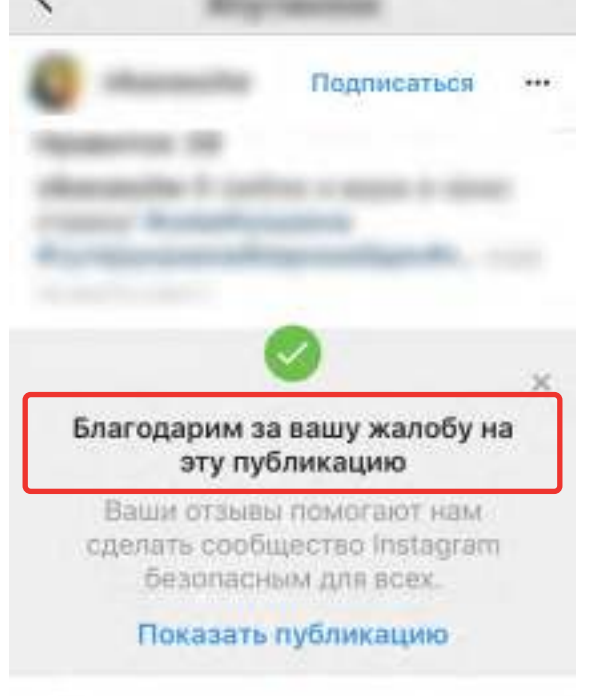

Q

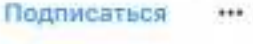

# **КАК ПОЖАЛОВАТЬСЯ НА ПРОТИВОПРАВНЫЙ МАТЕРИАЛ В СОЦИАЛЬНОЙ СЕТИ**

*Если это фотография, функция «Пожаловаться» может находиться в верхнем углу справа над публикацией*

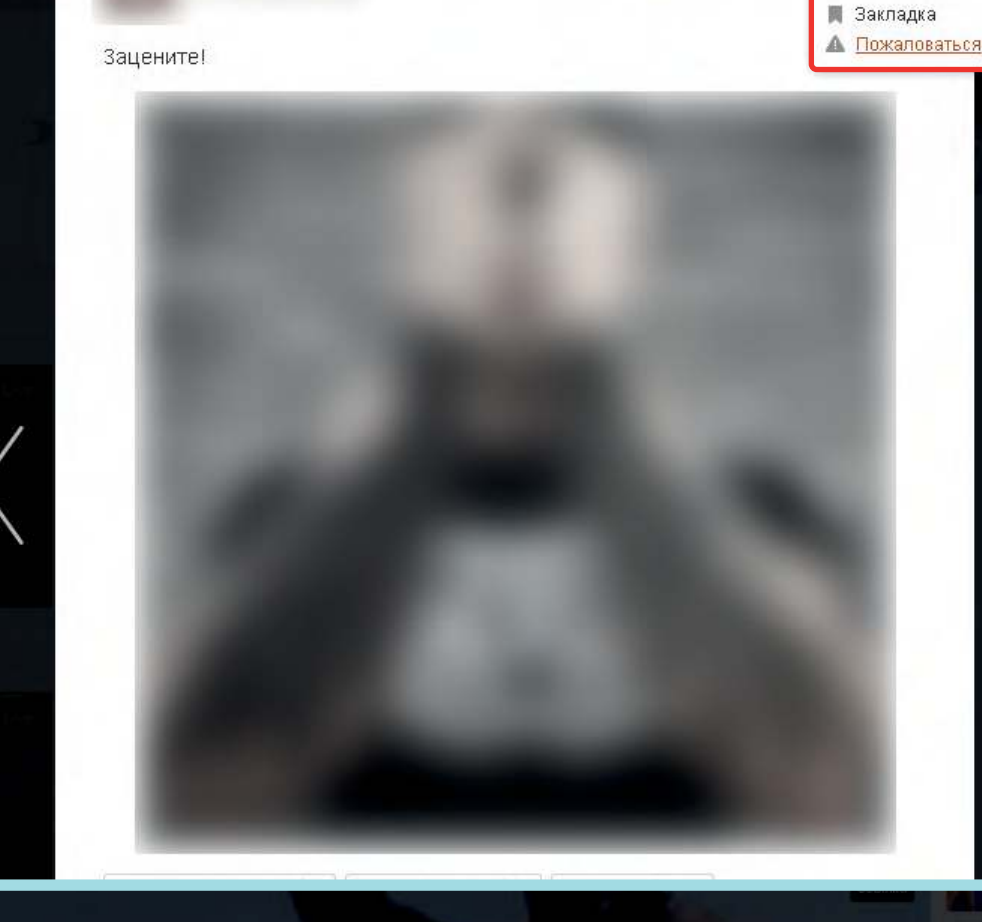

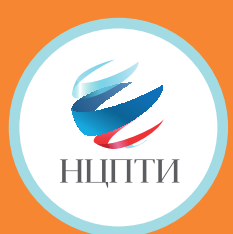

**2**

**1**

**3**

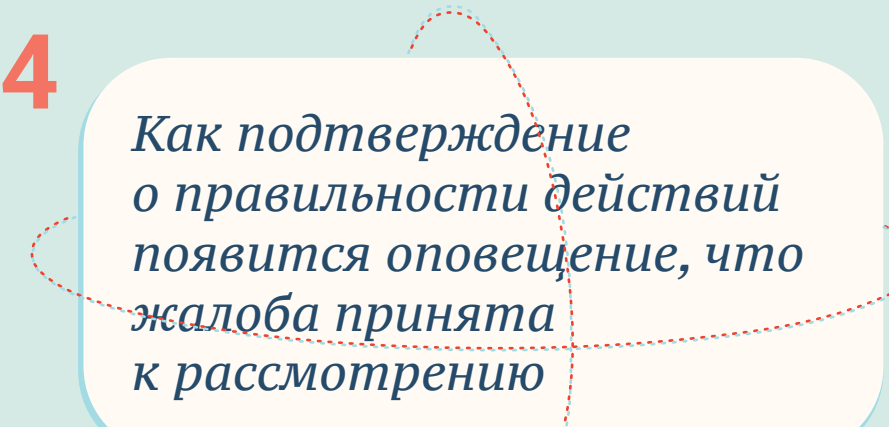

Пожаловаться на ролик

Спасибо! Ваша жалоба отправлена администрации сайта.

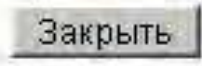

*Наведите курсор мыши на значок восклицательного знака в треугольнике под данной публикацией и нажмитена него*

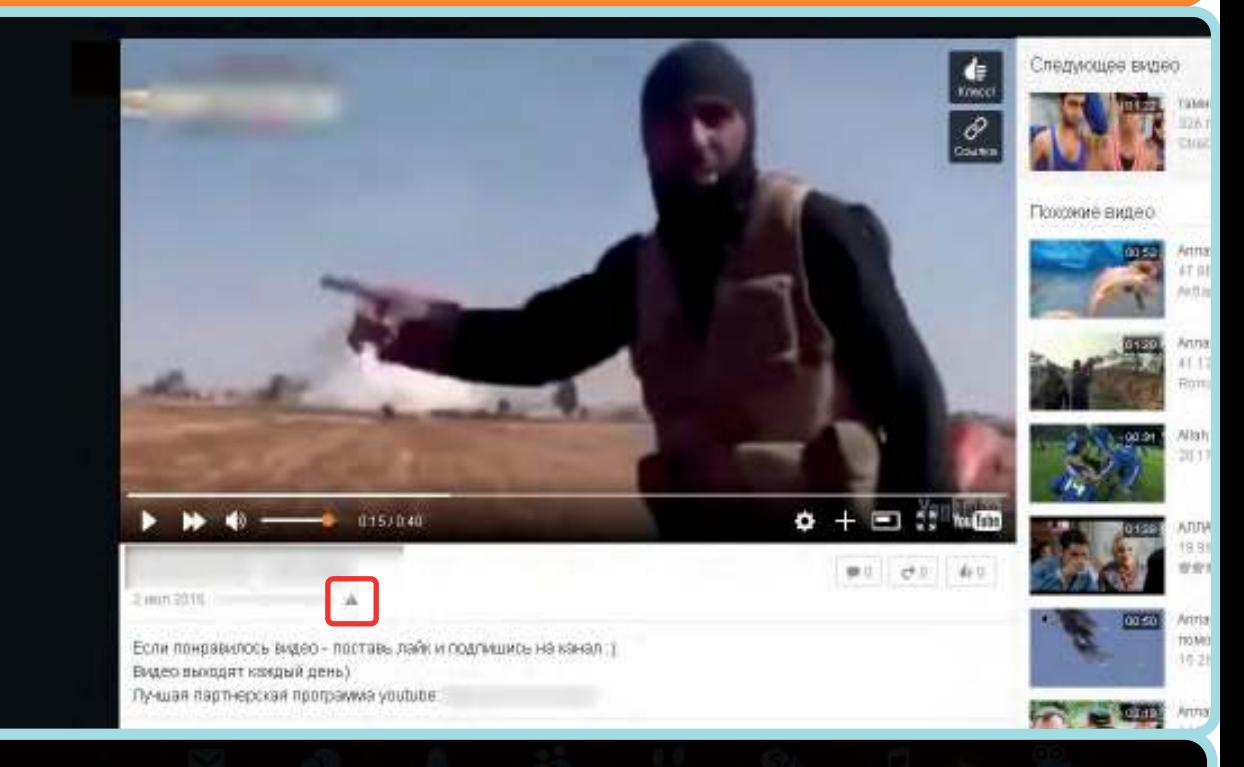

*Выберете в появившемся окне категорию* 

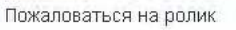

Пожалуйста, укажите причину: С ролик недоступен

С распространение спама или рекламь

.<br>Вы лайствитально устита помаловаться на ланный ве

С видео зротического или порнографического содержания

© оскорбление пользователей или призыв к противозаконным действиям

Отменить

×

×

03:00 ↓

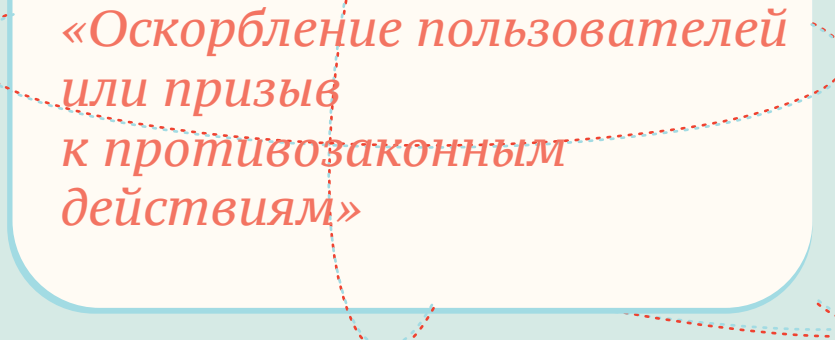

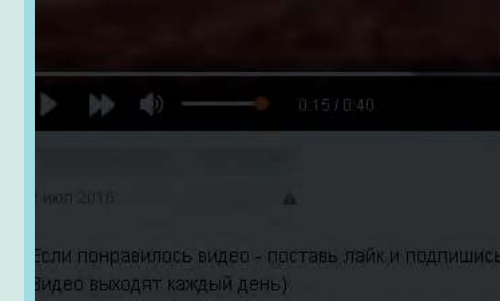

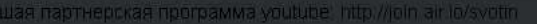

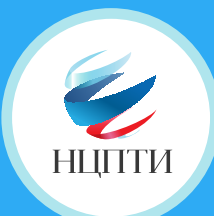

## **КАК ПОЖАЛОВАТЬСЯ НА ПРОТИВОПРАВНЫЙ** МАТЕРИАЛ В СОЦИАЛЬНОЙ СЕТИ Ewitter

13 Дата регистрации ноябрь 2010

Нажмите «Пожаловаться на пользователя» либо «Пожаловаться на твит», чтобы отправить жалобу на аккаунт либо отдельную публикацию (твит)

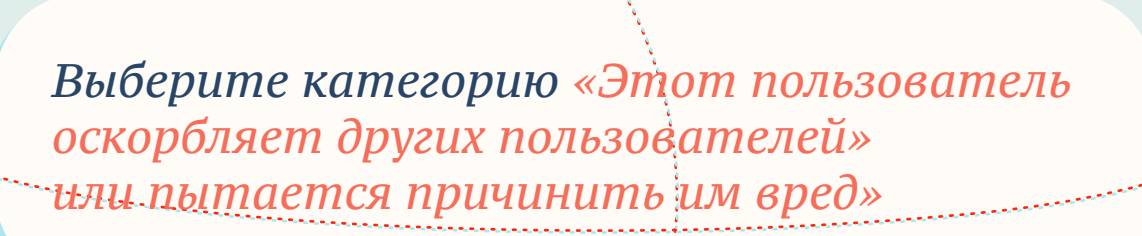

Пожаловаться

Помогите нам понять проблему с @ Что не так с этой учетной записью?

С Мне не интересна эта учетная запись

**• Этот пользователь публикует спам** 

○ Эта учетная запись, вероятно, взломана

• Этот пользователь оскорбляет других пользователей или пытается причинить им вред

Узнайте больше о том, как сообщить о нарушении Правил Твиттера.

Выберите категорию, относящуюся к тому или иному противоправному материалу

Укажите, кто может пострадать от данной публикации

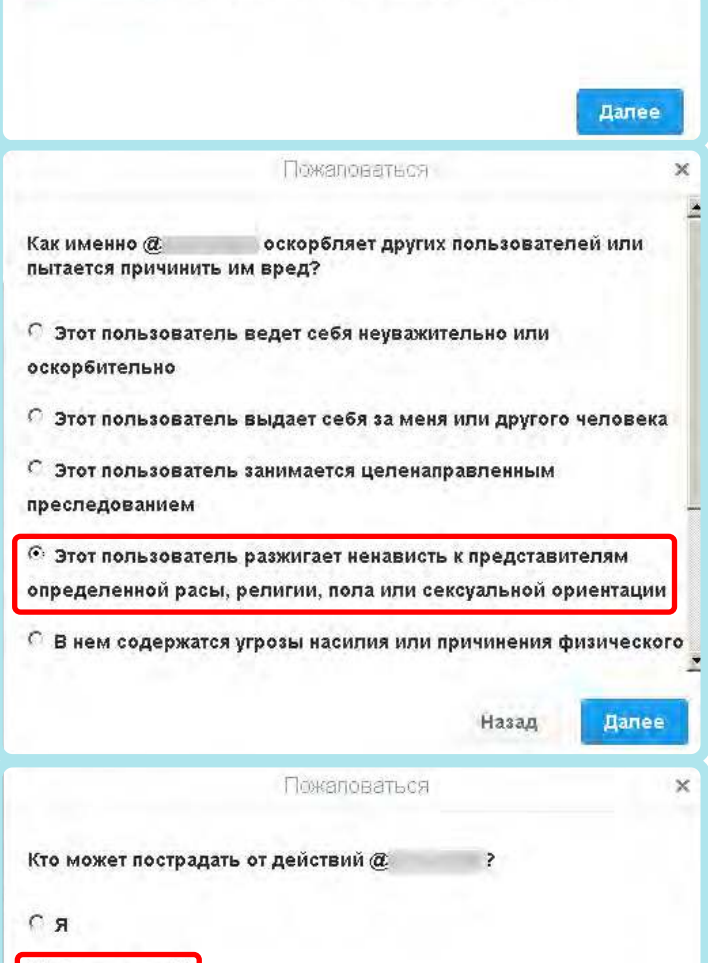

Пожаловаться

Далее

#### Спасибо, что сообщили нам об этом.

Если мы выясним, что эта учетная запись нарушает Правила Твиттера, мы примем соответствующие меры.

А пока предлагаем ознакомиться с некоторыми функциями, которые помогут вам сделать использование Твиттера более комфортным:

В черный список

• Кто-то другой

∩ Группа людей

не сможет читать вас или видеть ваши твиты, и вы не увидите твиты или уведомления от @ Подробнее о внесении учетных записей в черный список.

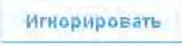

Так как вы перестали читать @ Вы больше не будете видеть твиты, ретвиты или уведомления от  $\circledcirc$ 

Как подтверждение о правильности действий вы увидите данное окно, с предложением добавить пользователя в черный список

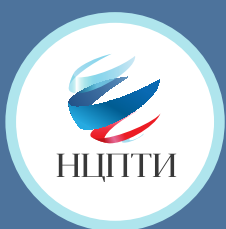

# **КАК ПОЖАЛОВАТЬСЯ НА ПРОТИВОПРАВНЫЙ МАТЕРИАЛ В СОЦИАЛЬНОЙ СЕТИ**

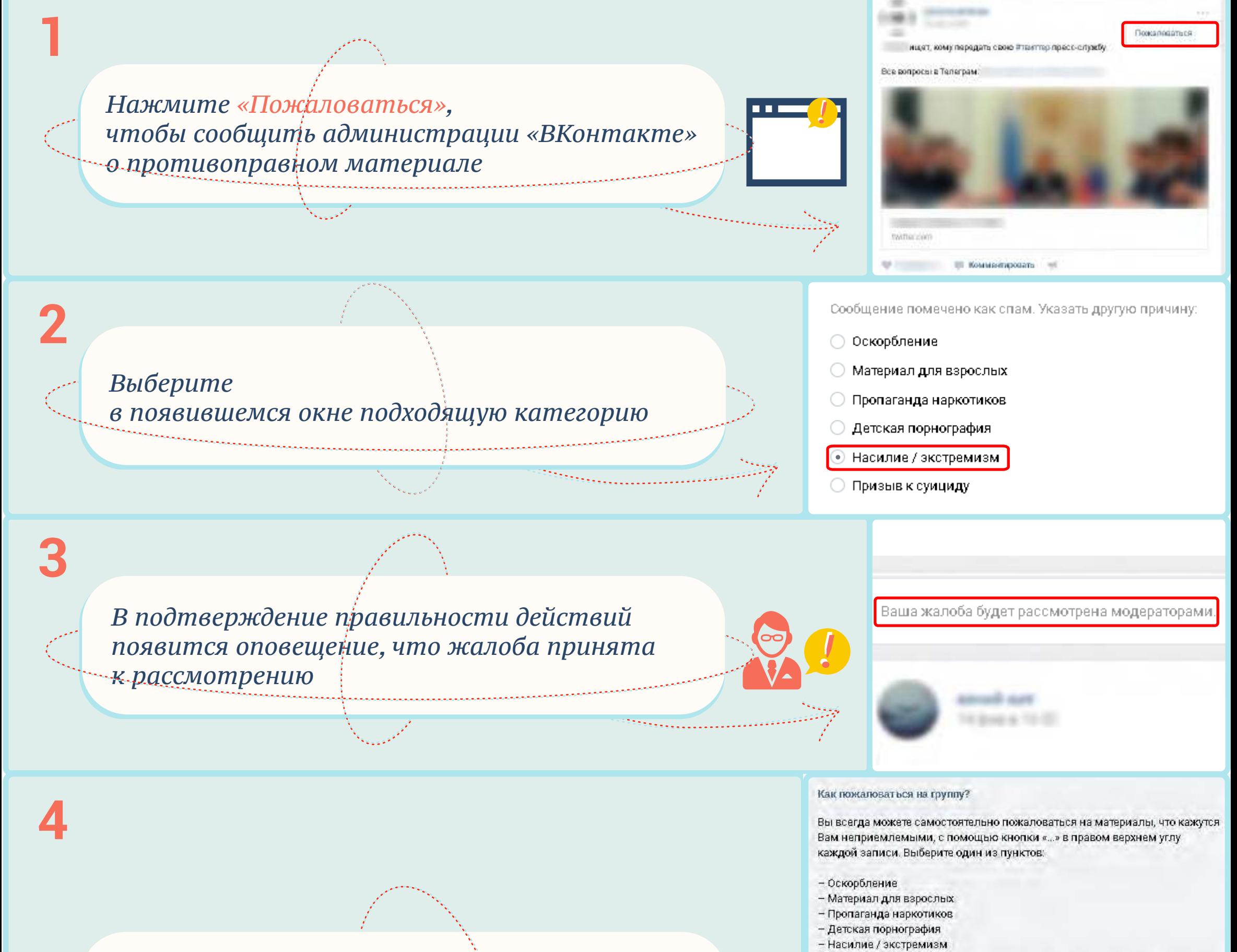

*Свяжитесь с администрацией «ВКонтакте» напрямую и опишите жалобу подробно. Это можно сделать с помощью кнопки «Помощь» – выбрать раздел «Общие вопросы» –* 

В таких случаях достаточно отправить жалобу - обращение в Поддержку не требуется.

Также Вы можете написать о нехороших сообществах в службу Поддержки. При отправке обращения, пожалуйста, убедитесь в том, что текст содержит ссылки на сами записи, к которым у Вас возникли вопросы.

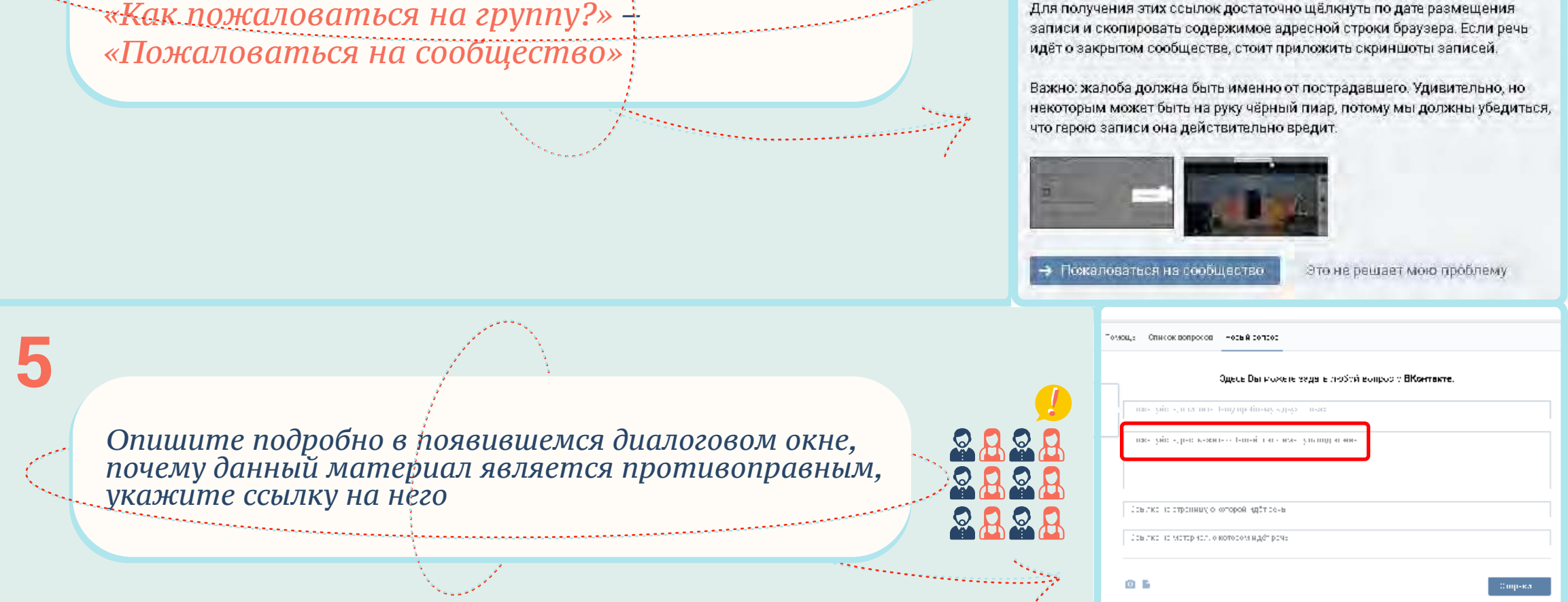